## CHAPTER 8

We are going to implement a basic, but functional log-in system.

Web applications requiring user login must use a *session* → semi-permanent connection between two computers (ex. client computer running a web browser & server running Rails).

We'll use the Rails method called **session** to make temporary sessions that expire automatically on browser close (most common way is using cookies, which we'll do in Ch. 9)

We generate a sessions controller with the following line of code:

## **● rails generate controller Sessions new**

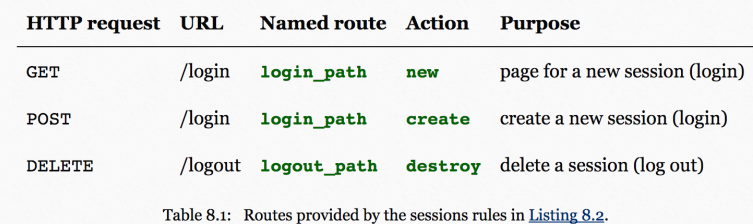

Having defined the relevant controller and route, we then filled in the view for new sessions, i.e., the login form...

We then define a minimalist create action for the Sessions controller, along with empty new and destroy actions (Listing 8.6).

**Authenticate Users:** So, **params[:session][:email]** is the submitted email address and **params[:session][:password]** is the submitted password.That means inside create action the params hash has all info needed to authenticate users by email and password! Inside create action:

● **user = User.find\_by(email: params[:session][:email].downcase) if user && user.authenticate(params[:session][:password])**

We created an error flash for an invalid login attempt, so we generate a test...

**● rails generate integration\_test users\_login**

To run only test file using rails test, we can use the following

● **rails test test/integration/users\_login\_test.rb**

**Logging in:** we'll log the user in with a temporary session cookie that expires automatically upon browser close. Logging a user in is simple with the help of the session (hash like) method defined by Rails.

## **Finding current user in the session:**

• @current\_user ||= User.find\_by(id: session[:user\_id])

We then changed layout links which depend on whether user is logged in or not.

## **Log in user upon signup**

● In **def create** add the following line **log\_in @user**

**Logging out:** Because the "Log out" link has already been defined (Listing 8.19), all we need is to write a valid controller action to destroy user sessions.

- In the **log\_out** method in the Sessions helper module, add the lines:
	- **session.delete(:user\_id)**
		- **@current\_user = nil**
- Put the log\_out method to use in the Sessions controller's **destroy** action
	- **log\_out**
		- **redirect\_to root\_url**

After that, we tested the user logout and were in the green.

That's everything...Don't forget to merge, push, and deploy!

<https://taylorchapter3.herokuapp.com/>